# 全国青少年信息学奥林匹克 山东省省队选拔赛 2011 第一轮

## 第二试

### 竞赛时间:2011 年 3 月 27 日

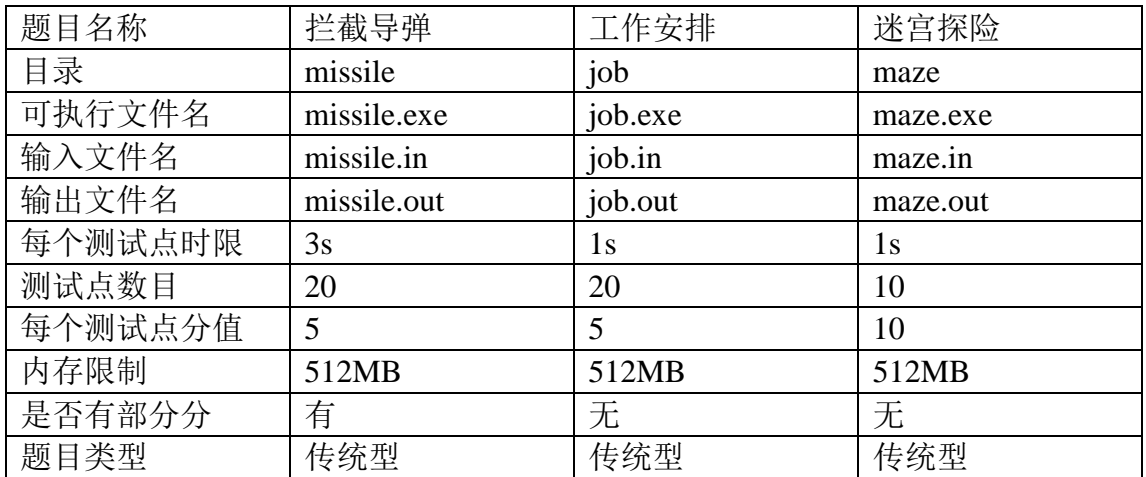

提交源程序须加后缀

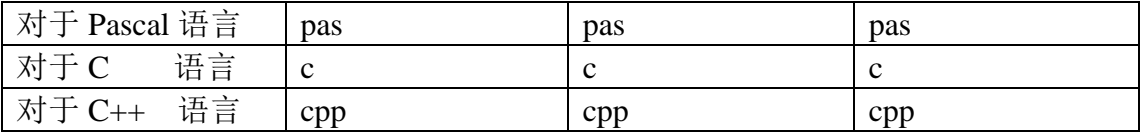

### 注意:最终测试时,所有编译命令均不打开任何优化开关。

### 拦截导弹

#### 【问题描述】

某国为了防御敌国的导弹袭击,发展出一种导弹拦截系统。但是这种导弹拦 截系统有一个缺陷:虽然它的第一发炮弹能够到达任意的高度、并且能够拦截任 意速度的导弹,但是以后每一发炮弹都不能高于前一发的高度,其拦截的导弹的 飞行速度也不能大于前一发。某天,雷达捕捉到敌国的导弹来袭。由于该系统还 在试用阶段,所以只有一套系统,因此有可能不能拦截所有的导弹。

在不能拦截所有的导弹的情况下,我们当然要选择使国家损失最小、也就是 拦截导弹的数量最多的方案。但是拦截导弹数量的最多的方案有可能有多个,如 果有多个最优方案,那么我们会随机选取一个作为最终的拦截导弹行动蓝图。

我方间谍已经获取了所有敌军导弹的高度和速度,你的任务是计算出在执行 上述决策时,每枚导弹被拦截掉的概率。

#### 【输入格式】

第一行包含一个正整数n,表示敌军导弹数量; 下面行按顺序给出了敌军所有导弹信息:  $\widetilde{\mathfrak{F}}$ *i* + 1行包含2个正整数 $h_i \mathcal{F}$ , 分别表示第*i*枚导弹的高度和速度。

#### 【输出格式】

输出包含两行。

第一行为一个正整数,表示最多能拦截掉的导弹数量;

第二行包含n个 0 到 1 之间的实数, 第i个数字表示第i枚导弹被拦截掉的概 率(你可以保留任意多位有效数字)。

#### 【样例输入】

#### 【样例输出】

 $\mathcal{D}$ 0.33333 0.33333 0.33333 1.00000

#### 【数据规模和约定】

对于 30%的数据,  $1 \leq n \leq 1000$ :

对于 100%的数据, $1 \le n \le 5 * 10^4$ ,  $1 \le h_i$ ,  $v_i \le 10^9$ ; 均匀分布着约 30%的数据, 所有v;均相等。 均匀分布着约 50%的数据,满足1 ≤  $h_i$ ,  $v_i$  ≤ 1000。

#### 【评分标准】

对于每个测试点,若输出文件的第一行与标准输出相同,则得到该测试点 40%的分数,若输出文件的第二行的每个数与标准输出的误差不大于10−4,则得 到该测试点 60%的分数,两项可累加。

本题使用自定义校验器,为防止自定义校验器出错,即使你无法正确得出某 一问的答案,也应在相应的位置随便输出一个数字。

### 工作安排

#### 【问题描述】

你的公司接到了一批订单。订单要求你的公司提供n类产品,产品被编号为  $1\sim n$ , 其中第 $i$ 类产品共需要 $C_i$ 件。公司共有 $m$ 名员工, 员工被编号为 $1\sim m$ , 不同 的员工能够制造的产品种类有所区别。一件产品必须完整地由一名员工制造,不 可以由某名员工制造一部分配件后,再转交给另外一名员工继续进行制造。

我们用一个由0和1组成的m \* n的矩阵A来描述每名员工能够制造哪些产品。 矩阵的行和列分别被编号为 $1 \sim m \pi$ 1~ $n$ ,  $A_i$ ;为 1 表示员工 $i$ 能够制造产品 $j$ , 为 0 表示员工不能制造产品。

如果公司分配了过多工作给一名员工,这名员工会变得不高兴。我们用愤怒 值来描述某名员工的心情状态。愤怒值越高,表示这名员工心情越不爽,愤怒值 越低,表示这名员工心情越愉快。员工的愤怒值与他被安排制造的产品数量存在 某函数关系,鉴于员工们的承受能力不同,不同员工之间的函数关系也是有所区 别的。

对于员工i,他的愤怒值与产品数量之间的函数是一个S<sub>i</sub>+1段的分段函数。 当他制造第1~ $T_{i,1}$ 件产品时,每件产品会使他的愤怒值增加 $W_{i,1}$ , 当他制造第  $T_{i,1} + 1 - T_{i,2}$ 件产品时,每件产品会使他的愤怒值增加 $W_{i,2}$  …… 为描述方便,设  $T_{i,0} = 0$ ,  $T_{i,s_{i+1}} = +\infty$ , 那么当他制造第 $T_{i,i-1} + 1 \sim T_{i,i}$ 件产品时, 每件产品会使

他的愤怒值增加 $W_{i,j}$ ,  $1 \leq j \leq S_i + 1$ 。

你的任务是制定出一个产品的分配方案,使得订单条件被满足,并且所有员 工的愤怒值之和最小。由于我们并不想使用 Special Judge, 也为了使选手有更多 的时间研究其他两道题目,你只需要输出最小的愤怒值之和就可以了。

#### 【输入格式】

第一行包含两个正整数m和n, 分别表示员工数量和产品的种类数;

第二行包含 $n \wedge$ 正整数,第 $i \wedge$ 正整数为 $C_i$ ;

以下m行每行n个整数描述矩阵A;

下面m个部分, 第i部分描述员工i的愤怒值与产品数量的函数关系。每一部 分由三行组成: 第一行为一个非负整数S;, 第二行包含S;个正整数, 其中第j个正 整数为 $T_{i,i}$ , 如果 $S_i = 0$ 那么输入将不会留空行(即这一部分只由两行组成)。第 三行包含 $S_i + 1$ 个正整数, 其中第 $j \wedge$ 正整数为 $W_{i,i}$ 。

#### 【输出格式】

仅输出一个整数,表示最小的愤怒值之和。

#### 【样例输入】

#### 【样例输出】

24

#### 【数据规模和约定】

存在 30%的数据,  $m, n \leq 30$ ; 均匀分布着约 30%的数据,满足 $S_i = 0$ ; 均匀分布着约 30%的数据,满足 $S_i \leq 1$  (不包含上述 $S_i = 0$ 的数据);

对于 100%的数据,  $1 \leq m, n \leq 250, 0 \leq S_i \leq 5, 0 \leq A_{i,j} \leq 1, 0 < T_{i,j} < T_{i,j+1}$ ,

 $0 < W_{i,j} < W_{i,j+1}$ , 所有数据不大于10<sup>5</sup>。

### 迷宫探险

#### 【问题描述】

这是一个单人游戏。

游戏开始时,玩家控制的人物出生在迷宫的某个位置,玩家的目标是控制人 物走到迷宫的某个出口(出口可能有多个)。迷宫里有K类陷阱(用"A"、"B"、 "C"……表示, 相同字母代表相同类型的陷阱), 每类陷阱可能是有害的或无 害的,而在游戏开始时玩家并不知道哪些陷阱是有害的,哪些是无害的。同一类 陷阱的状态相同,即用同一个字母标志的陷阱要么全部有害,要么全部无害,不 会发生一部分有害而另一部分无害的情况。任何陷阱状态的组合都有一个发生概 率,考虑下例:

 $\exists K = 2$ 时, 迷宫内共有两类陷阱, 分别用"A"和"B"表示, 陷阱状态的 组合共有 4 种:

1、"A"是无害陷阱, "B"是无害陷阱。 2、"A"是有害陷阱, "B"是无害陷阱; 3、"A"是无害陷阱, "B"是有害陷阱; 4、"A"是有害陷阱, "B"是有害陷阱:

下面给出了一个合法的概率表格:

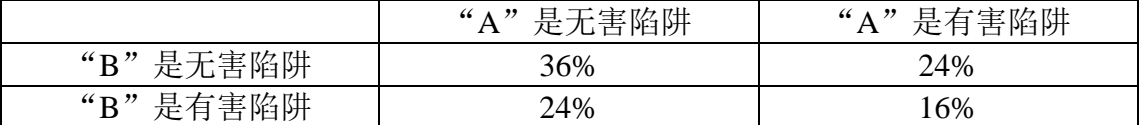

 $4K = 3$ 时, 会有 8 种不同的陷阱状态组合, 如果我们依然坚持使用概率表 格,那么这个表格将会是三维的(2 \* 2 \* 2,每一维对应着一类陷阱)。当K ≥ 3时, 这将使得题目难以描述。因此我们使用一个大小为2K的数组p来描述每种情况发 生的可能性,  $p$ 的下标范围为 $0\sim 2^K-1$ 。

是这样生成的:

对于每个可能的陷阱状态组合,考虑所有K类陷阱,令1表示某个陷阱有害, 0 表示某个陷阱无害,把"A"作为二进制数的第 0 位(从右边开始计数),"B" 作为第 1 位, "C"作为第 2 位 ……通过以上操作,我们可以得到一个 K 位的二 进制数, 把它转化成十进制后, 2K种陷阱状态的组合将会与整数0~2K - 1--对应。

定义s表示p中所有元素和, 即:

$$
s = \sum_{i=0}^{2^K - 1} p_i
$$

则陷阱状态组合i出现的概率为p;/s。上述表格对应的一个合法数组p是:

$$
p_0 = 36
$$
  
\n $p_1 = 24$   
\n $p_2 = 24$   
\n $p_3 = 16$ 

当然同一个概率表格可能会对应多个数组p(事实上有无数个数组p能够迎 合表格数据), 例如上述表格同时也对应着下面的数组p:

 $p_0 = 72$  $p_1 = 48$  $p_2 = 48$  $p_3 = 32$ 

玩家控制的人物初始情况下有H点生命,当人物踏上某个陷阱时,如果这个 陷阱是有害的,那么会损失 1 点生命,否则这个陷阱是无害的,不损失生命。无 论上述哪种情况发生,玩家会立刻得到这个陷阱的信息(有害或无害)。一旦生 命小于等于 0,玩家控制的人物会立刻死亡。

 $\forall x \in \mathbb{R}$   $\exists x \in \mathbb{R}$   $\exists y \in \mathbb{R}$   $\exists y \in \mathbb{R}$   $\exists z \in \mathbb{R}$   $\exists z \in \mathbb{R}$   $\exists z \in \mathbb{R}$   $\exists z \in \mathbb{R}$   $\exists z \in \mathbb{R}$   $\exists z \in \mathbb{R}$   $\exists z \in \mathbb{R}$   $\exists z \in \mathbb{R}$   $\exists z \in \mathbb{R}$   $\exists z \in \mathbb{R}$   $\exists z \in \mathbb{R}$   $\exists z \in \mathbb{$ 

".":表示这是平地,可以通过;

"#":表示这是墙,不能通过;

"A", "B", "C" ……: 表示这是一个陷阱:

"\$":表示这是起点,地图中有且仅有一个;

"@":表示这是终点,地图中可以有多个,也可以一个也没有。

人物可以向上下左右四个方向行走,不可以走对角线,也不可以走出地图。 给定m \* n的地图、K、H以及大小为2K的概率数组。你的任务是求出在执行 最优策略时,人物能活着走出迷宫的概率。

#### 【输入格式】

第一行包含 4 个整数, 分别表示 $m, n, K, H;$ 下面m行每行n个字符描述迷宫地图: 最后一行包含2K个非负整数描述数组p, 数组下标从 0 开始。

#### 【输出格式】

仅包含一个数字,表示在执行最优策略时,人物活着走出迷宫的概率。四舍 五入保留 3 位小数。

#### 【样例输入 1】

#### 【样例输出 1】

0.600

#### 【样例说明 1】

向右边走,经过"B","B"为有害陷阱的概率为(20 + 20)/(30 + 30 + 20 + 20) = 0.4,若"B"为有害陷阱那么人物就死掉了,游戏失败,否则玩家得知"B"

#### 第7页 共9页

是无害陷阱,继续经过另一个"B"达到终点,胜利的概率为 0.6。

#### 【样例输入 2】

#### 【样例输出 2】

0.800

#### 【样例说明 2】

向左边走,经过"A","A"为有害陷阱的概率为(30 + 20)/(30 + 30 + 20 + 20) = 0.5。若"A"为有害陷阱, 那么损失一点生命, 转到右边尝试"B", 要想 成功到达终点,此时"B"必须为无害陷阱,而在"A"是有害陷阱的前提下, "B"是无害陷阱的概率是30/(30 + 20) = 0.6, 故这种情况发生的概率为  $0.5 * 0.6 = 0.3$ 。若"A"是无害陷阱,玩家可以控制人物连续通过两个"A"到 达终点,这种情况发生的概率0.5。所以答案为0.3 + 0.5 = 0.8。

【样例输入 3】

【样例输出 3】

1.000

#### 【样例说明 3】

玩家控制的人物有 3 点生命,但最多只需要经过两个陷阱,所以任意选左路 或右路走过去就可以到达终点了。

【样例输入 4】

4 3 3 2 .\$. A#B

A#C @@@ 143 37 335 85 95 25 223 57

#### 【样例输出 4】

0.858

#### 【数据规模和约定】

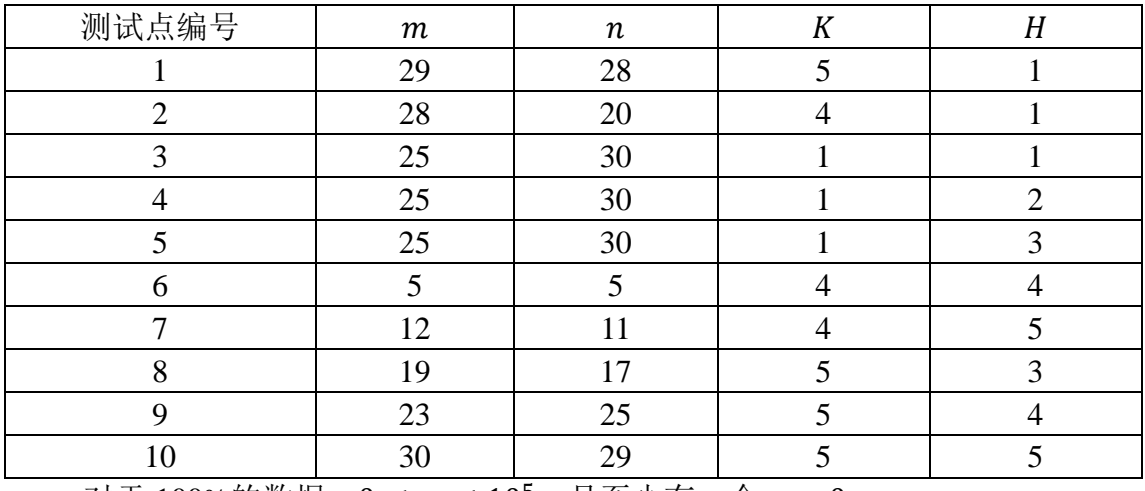

对于 100%的数据,  $0 \le p_i \le 10^5$ , 且至少有一个 $p_i > 0$ .